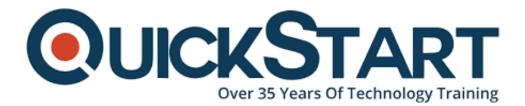

Document Generated: 07/27/2024 Learning Style: Virtual Classroom Provider: Difficulty: Beginner Course Duration: 2 Days

# Tableau Desktop Fundamentals (TTDTABDF2)

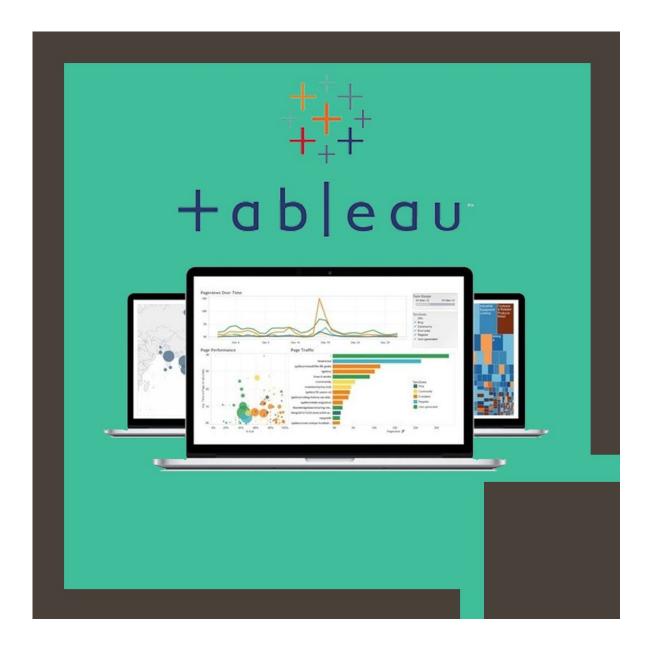

# About this Course:

The Tableau Desktop Fundamentals (TTDTABDF2) is an intermediate-level 2 Days Training Program designed for IT Enthusiasts striving to learn the key features & functionalities of Tableau. This course provides a comprehensive overview of Tableau Data Visualization Features and helps professionals nurture the skills required to proficiently create Simple & Advanced Visualizations and understand the basic of integrating visualizations with interactive dashboards. On average, a professional Tableau Developer earns \$104,672 annually.

This is an independent training program and is customized and adjusted as per the learners' unique requirements. This course encompasses flexible learning material and is instructed by a Seasoned Tableau Expert who knows the ins and outs of Tableau Visualization Capabilities. This course presents a perfect learning opportunity for professionals striving to develop conceptual understanding of Tableau Entry-Level concepts and build the foundation required to attain more advanced courses.

# **Course Objectives:**

The core objective of this course is to help professionals develop a better understanding and sound knowledge of the following key concepts:

- Connecting, Saving, and Editing Data Source in Tableau
- Understanding Basic Terminologies of Tableau
- Development of Powerful Visualizations using Paradigm or Tableau Interface
- Creation of Basic Calculations such as Arithmetic, Ratios, & Logic Statements
- String Manipulation, Date Math, Quick Table, & Custom Aggregation Calculations
- Data Representation through Cross Tabs, Box Plots, Highlight Tables, & Scatter Plots
- Data Representation through Maps such as Heat Maps, TreeMaps, & Geographic Maps
- Data Representation through Distribution Charts, Pie Charts, & Bar Charts
- Highlighting Data Elements using Reference Lines and Sharing Visualizations
- Creating Effective Visualizations using Bins, Sorts, Groups, Sets, Filters, & Hierarchies
- Data Sources Change Management and Deletion, Field Addition, & Name Modification
- Creating Multiple Dimension Visualization with Measure Value & Measure Name

## Audience:

- Candidates interested in Learning Fundamentals and Essentials of Tableau
- Professionals interested in Learning New & Improved Features of Tableau

- Candidates striving to pursue Professional Career in Tableau Server Administration
- Professionals interested in Gaining Basic Understanding of Tableau

## **Prerequisites:**

Professionals planning to enroll in the Tableau Desktop Fundamentals (TTDTABDF2) course must have experience of working in Data Fields either Analytical or Technical.

# **Course Outline:**

#### Module 1: Introduction

- Tableau Desktop and the Tableau Product Line
- Application Terminology
- Visual Cues for Fields
- Getting Started in Tableau Desktop
- Elements of a Visualization

#### Module 2: Connecting to Data

- Creating a Live Data Connection
- Saving and Editing a Data Source
- Metadata Grid
- Understanding Changes to Data
- Data Connection Options
- Sharing Options

#### Module 3: Simplifying and Sorting Your Data

- Data Filtering
- Creating Date Filters
- Sorting

#### Module 4: Organizing your Data

- Using Groups
- Creating and Using Hierarchies

#### Module 5: Slicing your Data by Date

- Working with Dates in Tableau
- Using Discrete Date Parts
- Defining a Fiscal Year
- Creating Custom Dates

#### Module 6: Using Multiple Measures in a View

• Using Measure Values and Measure Names in a View

- Combo Charts
- Combined or Shared Axis Charts
- Creating Dual Axis Charts

#### Module 7: Showing the Relationship between Numerical Values

- Creating Scatter Plots
- Using Sets

#### Module 8: Mapping Data Geographically

- Mapping in Tableau
- Geographic Mapping
- Background Maps and Layers
- Navigation and Selection in Maps

#### Module 9: Viewing Specific Values

- Creating Heat Maps
- Creating Crosstabs
- Creating Highlight Tables
- Grand Totals, Sub-Totals, and Changing Aggregation

#### Module 10: Customizing your Data

- Calculation Types
- Parts of a Calculated Field
- Options for Creating Calculated Fields
- Strings, Dates, and Type Conversion Functions
- Calculations and Aggregations

#### Module 11: Analyzing Data with Quick Table Calculations

• Using Quick Table Calculations

#### Module 12: Showing Breakdowns of the Whole

- Pie Charts and Parts of the Whole
- Creating Tree Maps

#### Module 13: Viewing Distributions

- Bins and Histograms
- Box and Whisker Plots

#### Module 14: Highlighting Data with Reference Lines

- Using Reference Lines
- Reference Bands

- Using the Analytics Pane
- Instant Analytics

#### Module 15: Making Your Views Available

- Building Dashboards
- Dashboard Actions

# **Credly Badge:**

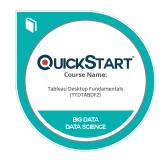

# Display your Completion Badge And Get The Recognition You Deserve.

Add a completion and readiness badge to your Linkedin profile, Facebook page, or Twitter account to validate your professional and technical expertise. With badges issued and validated by Credly, you can:

- Let anyone verify your completion and achievement by clicking on the badge
- Display your hard work and validate your expertise
- Display each badge's details about specific skills you developed.

Badges are issued by QuickStart and verified through Credly.

Find Out More or See List Of Badges